# Oracle Esb Installation Guide

Recognizing the habit ways to acquire this ebook Oracle Esb Installation Guide is additionally useful. You have remained in right site to start getting this info. get the Oracle Esb Installation Guide member that we meet the expense of here and check out the link.

You could purchase lead Oracle Esb Installation Guide or acquire it as soon as feasible. You could quickly download this Oracle Esb Installation Guide after getting deal. So, like you require the book swiftly, you can straight get it. Its fittingly enormously simple and correspondingly fats, isnt it? You have to favor to in this tone

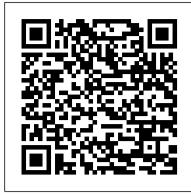

#### **Installing Oracle Service Bus**

Oracle Bam Installation Guide Page 6/9. Get Free Oracle Bam Installation Guide Oracle® Fusion Middleware. Quick Installation Guide for Oracle SOA Suite and Oracle Business Process Management Suite. 11 g Release 1 (11.1.1). E14318-03. April 2010. This guide describes how to install Oracle Oracle Bam Installation Guide - backpacker.com.br

Installing the Oracle Enterprise Service Bus

Installing Oracle Database To install Oracle database on your computer, you need to download the installer from the download page of Oracle website. After having the installation files which are in ZIP format, you need to extract them into a specific folder on your computer.

Install Oracle Database: A Step By Step Guide To Install ...

Download Oracle Esb Performance Guide Oracle Esb Performance Guide Oracle Esb Performance Guide Right here, we have countless book Oracle Esb Performance Guide and collections to check out. We additionally pay for variant types and with type of the books to browse. The customary book, fiction, history, novel, scientific Page 3/6

Jumpstart for Oracle Service Bus Development: Tutorial #1
Right-click the business/wsdl folder and select Import ? Oracle
Service Bus - Resources from URL. Enter the URL of the deployed
"KlantWebService" WSDL as "URL" and "KlantWebService" as
"Resource Name". Select "WSDL" as "Resource Type" and click
"Finish".

Oracle (EBS) General Ledger tutorial Oracle SOA Suite 12c - Performing a Quick Start Installation How to install and configure Oracle SOA Suite 12c (12.2.1.0) How to define Inventory Organization Structure in Oracle Inventory (on Oracle EBS R12.2.4) What is Oracle Service Bus \u0026 How to install and configure Oracle Service Bus 12c How to install and configure Oracle SOA Suite 12c (12.2.1.1.0) Oracle SOA 12c Quick Start Installation Oracle HTTP Server 12c (12.2.1) - Standalone \u0026 Collocated Mode Installation \u0026 Configuration How to Install Oracle E-Business Suite R12.2.X on Oracle VirtualBox VM Oracle Fusion Cloud Fixed Assets Basic Configuration Setup Get Started with Developing \u0026 Integrating Oracle SOA: Part I Oracle R12 Financials Training / Accounts Payable: Invoice Creation How to Navigate around Oracle Applications Fusion ERP Cloud R13 Day 1: What, Why \u0026 Architecture of Oracle Fusion Middleware How To Integrate Oracle Weblogic Server With Oracle Enterprise Manager (OEM) Cloud Control Oracle Training - Accounts Payable in Oracle E-Business Suite R12 (1080p - HD) How to secure and protect web applications using Oracle Access Manager and Webgate Weblogic 12c Authentication Using External LDAP (Oracle Unified Directory) Oracle Edition-Based Redefinition in 5 minutes Fast \u0026 Simple: Oracle Database Appliance Installation Oracle R12 Financials Training for Beginners: 120 Hours Classes Managing Pluggable Databases using Oracle Enterprise Manager, Database Lifecycle Management Pack Deep dive: Invoice to payment in Oracle Paybales and post accounting in Oracle GL Oracle SOA Suite Overview of Oracle Project Costing (on Oracle EBS R12.2.3) Provisioning a Service in Oracle Service Bus Oracle Project Costing Integration with other Oracle modules (on Oracle EBS R12.2.3) Oracle Financials Training | Payables Configuration | ERPTREE.COM [FREE Training ] ORACLE APPS DBA (R12.2) - LESSON 1 – EBS (R12.2) ARCHITECTURE Oracle General Ledger Overview and its Basic configurations in Fusion Financials Cloud- R12

Oracle announces the availability of the 16.3.3 release of the integration platform as a service (iPaaS) SOA Cloud Service (SOA CS) with a new service type for Integration Analytics, which includes Real-Time Integration Business Insight and a preview of Business Activity Monitoring (BAM). Oracle Real-Time Integration Business Insight gives business owners the ability to monitor key metrics of ...

## Oracle Esb Developer Guide

U.S. GOVERNMENT END USERS: Oracle programs (including any operating system, integrated software, any programs embedded, installed or activated on delivered hardware, and modifications of such programs) and Oracle computer documentation or other Oracle data delivered to or accessed by U.S. Government end users are "commercial computer software" or "commercial computer software documentation ...

Oracle Esb Performance Guide - atcloud.com

# Oracle Application Express Installation Guide, Release 20.1

Oracle Enterprise Service Bus is automatically as part of the 10g(10.1.3.1.0) Oracle SOA Suite basic or advanced installation, providing a design and standalone test environment. Using this installation type, you design your process and then perform preproduction deployment and testing.

## **Oracle Esb Installation Guide**

Install Oracle Service Bus. Download and install Oracle Service Bus 10gR3 or later. This will install Oracle WebLogic Server, Oracle Service Bus, and Oracle Workshop for WebLogic. Oracle Service Bus runs on Oracle WebLogic Server. Oracle Workshop is the Eclipse-based IDE for developing OSB artifacts. Installation instructions can be found at the Oracle Service Bus page on OTN. EBS 12.2 Rapid Install Guide Updated and Streamlined ...

If you are installing Oracle Service Bus with Oracle Service Bus IDE, download the Oracle Enterprise Pack for Eclipse (OEPE) installer, which includes Oracle WebLogic Server. This installer can be downloaded from the Oracle Enterprise Pack for Eclipse 11 g R1 (11.1.1.8) download page on Oracle Technology Network.

## Quick Start Guide for Oracle® SOA Suite 11gR1

o Oracle Database Express Edition Installation Guide o 10g Release 2 (10.2) for Microsoft Windows o Part Number B25143-03, Section 7 Deinstalling Oracle Database XE If you need to uninstall 10.2, be sure to follow these instructions o Oracle Database Installation Guide o 10g Release 2 (10.2) for Microsoft Windows (32-Bit) Oracle Service Bus

Acces PDF Oracle Esb Installation Guide Oracle Esb Installation Guide As recognized, adventure as competently as experience about lesson, amusement, as well as concurrence can be gotten by just checking out a ebook oracle esb installation guide with it is not directly done, you could receive even more all but this life, something like the world.

### Oracle Enterprise Service Bus Installation Guide for UNIX ...

Silent installation eliminates the need to monitor the Oracle Enterprise Service Bus installation because there is no graphical output and no input by the user. Silent installation of Oracle Enterprise Service Bus is accomplished by supplying the Oracle Universal Installer with a response file and specifying the -silent flag on the command line. The response file is a text file containing variables and parameter values which provide answers to the installer prompts.

Jumpstart for Oracle Service Bus Development

1.5.1.1 Windows Installation. To start the ESB Server on Windows, use one of the following methods: From the desktop Start button, select Programs > Oracle – Oracle\_Home > Oracle ESB > Start ESB Server, where Oracle\_Home is the name of the Oracle home where you installed Oracle Enterprise Service Bus.

#### **6 ESB Integration Examples - Oracle**

From the desktop Startbutton, select All Programs> Oracle –Oracle-Home> Oracle Installation Products> Universal Installer, where Oracle\_Homeis the name of the Oracle home where you installed Oracle Enterprise Service Bus. An Oracle Universal Install Window window opens to inform you that the Oracle Universal Install is being prepared for launch.

Oracle Esb Installation Guide - mage.gfolkdev.net

oracle esb developer guide today will impinge on the daylight thought and later thoughts. It means that whatever gained from reading cassette will be long last epoch investment. You may not dependence to get experience in real condition that will spend more money, but you can take on the showing off of reading.

#### **Introduction to Oracle Enterprise Service Bus**

A73180\_01 PDF Oracle8 Administrator's Reference for NEC UX/4800 A73183\_01 PDF Oracle8 Administrator's Reference Release 8.0.6 for Hitachi 3050RX/3500 HI-UX/WE2 A75318\_01 PDF Oracle8 Administrator's Reference Release 8.0.6 for Intel UNIX (DG/UX Intel, NCR MP-RAS, SCO UnixWare, Solaris Intel) A76984 ...

#### Oracle 8 Database Release 8.0.6 Documentation

To install Oracle Linux 7.x in a physical server first we need to download the ISO and burn it in a DVD, or we can create with a USB bootable media to start the installation. Hence we are using the virtual machine in our guide we are about to use the downloaded ISO file.

Step by step Oracle Linux 7.4 Installation guide with ...

Double-click the ESB inbound project file in the left pane, for example, ESB\_Inbound.esb. Notice that the Routing service is now created for the Write operation in the middle pane. Deploying the Project. Right-click the created project, for example, ESB\_Outbound, select Register with ESB, and the server connection, for example, ServerConnection1.

Oracle Enterprise Service Bus Installation

Oracle (EBS) General Ledger tutorial Oracle SOA Suite 12c - Performing a Quick Start Installation How to install and configure Oracle SOA Suite 12c (12.2.1.0) How to define Inventory Organization Structure in Oracle Inventory (on Oracle EBS R12.2.4) What is Oracle Service Bus \u0026 How to install and configure Oracle Service Bus 12c How to install and configure Oracle SOA Suite 12c (12.2.1.1.0) Oracle SOA 12c Quick Start Installation Oracle HTTP Server 12c (12.2.1) - Standalone \u0026 Collocated Mode Installation \u0026 Configuration How to Install Oracle E-Business Suite R12.2.X on Oracle VirtualBox VM Oracle Fusion Cloud Fixed Assets Basic Configuration Setup Get Started with Developing \u0026 Integrating Oracle SOA: Part I Oracle R12 Financials Training | Accounts Payable: Invoice Creation How to Navigate around Oracle Applications Fusion ERP Cloud R13 Day 1: What, Why \u0026 Architecture of Oracle Fusion Middleware How To Integrate Oracle Weblogic Server With Oracle Enterprise Manager (OEM) Cloud Control Oracle Training -Accounts Payable in Oracle E-Business Suite R12 (1080p - HD) How to secure and protect web applications using Oracle Access Manager and Webgate Weblogic 12c Authentication Using External LDAP (Oracle Unified Directory) Oracle Edition-Based Redefinition in 5 minutes Fast \u0026 Simple: Oracle Database Appliance Installation Oracle R12 Financials Training for Beginners: 120 Hours Classes Managing Pluggable Databases using Oracle Enterprise Manager, Database Lifecycle Management Pack Deep dive: Invoice to payment in Oracle Paybales and post accounting in Oracle GL Oracle SOA Suite Overview of Oracle Project Costing (on Oracle EBS R12.2.3) Provisioning a Service in Oracle Service Bus Oracle Project Costing Integration with other Oracle modules (on Oracle EBS R12.2.3) Oracle Financials Training / Payables Configuration | ERPTREE.COM [FREE Training ] ORACLE APPS DBA (R12.2) - LESSON 1 – EBS (R12.2) ARCHITECTURE Oracle General Ledger Overview and its Basic configurations in Fusion Financials Cloud-